*Пономарев Алексей Анатольевич, кандидат технических наук, доцент отдела информационных технологий Томский политехнический университет, Россия, г. Томск Шубкин Егор Олегович, аспирант 1 курс специальность «Информатика и вычислительная техника» Томский политехнический университет, Россия, г. Томск*

# **АЛГОРИТМ ВЫДЕЛЕНИЯ ГРАНИЦ ЗРАЧКА НА ИЗОБРАЖЕНИИ ГЛАЗА, ПОЛУЧЕННОМ МЕТОДОМ СЪЕМКИ ЯРКОГО ЗРАЧКА**

**Аннотация:** Задача выделения границ зрачка является обязательным этапом для некоторых видов исследования объективного состояния организма человека, например, в методе экспресс-диагностики состояния опиатной интоксикации по данным пупиллометрического обследования.

В статье описан оптимальный алгоритм выделения границ зрачка на получаемом изображении глаза с инфракрасной подсветкой в реальном времени.

**Ключевые слова:** глаз, зрачок, границы зрачка, пупиллометрия, бинаризация.

**Annotation:** The task of identifying the boundaries of the pupil is a mandatory step for some types of research of the objective state of the human body, for example, in the method of express diagnostics of the state of opiate intoxication according to the data of pupillometry examination.

The article describes the optimal algorithm for determining the boundaries of the pupil in the resulting image of the eye with infrared illumination in real time.

**Keywords:** eye, pupil, borders of pupil, pupillometry, binarization.

### **Актуальность темы**

Активно развивающимся методом исследования состояния центральной нервной системы является метод пупиллометрии, основанный на отслеживании динамики диаметра зрачка [1]. Метод является объективным исследованием, так как реакцию зрачков на световой раздражитель невозможно контролировать [2]. Реакция зрачков на свет выражается в сужении при ярком освещении и расширением при уменьшении яркости светового пучка [3; 4]. Метод исследования требует выделения параметров зрачка из видеопотока, и в зависимости от используемой реализации может требовать проведения этих вычислений в реальном времени [5]. Комбинация аппаратных и программных решений позволяет добиться требуемой для исследования точности и скорости детектирования зрачка.

### **Цель исследования**

Реализация программного алгоритма для выделения границ зрачков в видеопотоке в реальном времени.

#### **Съемка методом яркого зрачка**

При особом расположении ИК-светодиодов относительно объектива камеры и при достаточном отдалении наблюдается эффект «красных глаз». Это обусловлено тем, что камера фиксирует отражение подсветки от глазного дна.

Особенность подсветки заключается в том, что источники ИК излучения расположены как можно ближе к оси объектива камеры, а сами источники света подобраны с минимальным углом рассеивания для увеличения количества света, попадающего на сетчатку глаза.

# **Бинаризация изображения**

Так как зрачок на изображении глаза при подсвечивании указанным ранее способом выделяется свечением, то к изображению можно применить алгоритм бинаризации, которые может корректно и однозначно выделить зрачок на изображении глаза (Рисунок 1).

Суть бинаризации изображения заключается в том, что все пиксели разделяются на две группы, по заранее определенному признаку [6]. В рамках задачи определения границы зрачка нет необходимости учитывать различную

яркость объектов в рамках одного изображения. Это позволяет использовать значение яркости пикселя и рассчитанное пороговое значение для изображения.

Для реализации адаптивной бинаризации предварительно на изображении находится пиксель с максимальной интенсивностью свечения  $(\overline{I}_{\text{max}})$ . Так как зрачок на изображении глаза является самой светлой областью, то используя это значение, мы можем рассчитать пороговое значение для бинаризации с определенным коэффициентом:

$$
\gamma = k\overline{I}_{max}
$$

Где  $k$  – экспериментально подобранный коэффициент, расширяющий пороговое значение относительно самой яркой точки зрачка.

Перед применением бинаризации, необходимо уменьшить количество шумов на изображении с помощью алгоритма сглаживания. В итоговом алгоритме используется размытие по Гаусу.

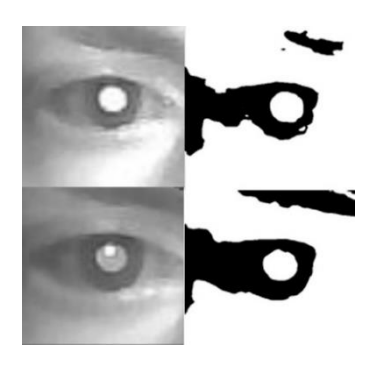

Рис. 1 – Применение алгоритма бинаризации к изображениям глаза

Для избавления от паразитных областей, образующихся из-за бликов и **ИНЫХ** неоднородностей можно применить **Группу** морфологических трансформаций к изображению. Основными морфологическими операциями являются erode – операция сужения, dilate – операция расширения.

Последовательно применяя операцию сужения и расширения  $\mathbf{K}$ бинаризированному изображению можно добиться избавления от узких

вкраплений черных участков и сплавления областей в монолитные контура (Рисунок 2).

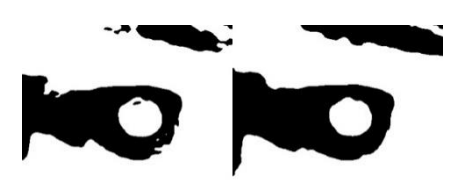

Рис. 2 – Последовательное применение морфологических операций

## **Определение границ зрачка на бинарном изображении**

В результате полученного бинарного изображения необходимо выделить контур, описывающий зрачок глаза. Реализация выделения контура использует детектор границ Канни, где каждый контур представляет собой вектор точек. Такой вектор точек называется цепным кодом Фримена, и представляет собой массив из последовательности отрезков, имеющих определенную длину и направление. Результатом работы детектора является массив контуров (Рисунок 3).

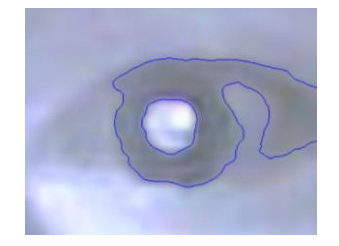

Рис. 3 – Найденные контура, наложенные на оригинальное изображение

Последним этапом для нахождения границы зрачка требуется выявить требуемый контур, описывающий границы зрачка.

Самым эффективным способом в данном случае является выявление контура, имеющего геометрические характеристики круга:

$$
\frac{4*\pi*S}{P^2}\geq 0.8
$$

Коэффициент 0.8 выявлен и применен экспериментальным образом, так границы зрачка с учетом погрешностей определения проходят данное условие.

# **Экспериментальные** р**езультаты**

По результатам оценки погрешности выделения контура зрачка значение максимальной относительной погрешности равна 13,3%, В перерасчете на пиксели для используемых в оценке изображений. значение относительной погрешности равнялось 1,66 px. В работе [3] показано, что отклонения в измерении размеров зрачка более чем на 2 пикселя приводят к неприемлемым искажениям пупиллограмм и делают их непригодными для анализа.

## **Заключение**

В результате исследования был реализован программный алгоритм, позволяющий выделять границы зрачка в поступающем видеопотоке в реальном времени с точностью достаточной для проведения исследования методом пупиллометрии.

Ключевой особенностью предложенного алгоритма является возможность обработки кадров видеопотока для определения параметров двух зрачков на изображении в реальном времени.

## **Библиографический список:**

1. Laeng B., Sirous S., Gredebäck G. «Pupillometry: A window into the preconscious? » Perspectives on Psychological Science 7, 2012, с.18–27.

2. Куприянов А. С. Методы обработки и анализа пупиллограмм /: Изв. Вузов. Приборостроение. 2009. Т. 52, № 8 /: Научно проектный центр оптоэлектронных комплексов наблюдения. – Санкт-Петербург, 2008. – 2с.

3. Радужная оболочка глаза, строение [Электронный ресурс]. URL: http://zrenue.com/anatomija-glaza/40-raduzhka/345-raduzhnaja-obolochkaglazaraduzhka-stroenie.html свободный (Дата обращения: 22.11.2020).

4. Бакуткин И.В. Возможности хромопупиллометрии в оценке функционального состояния органа зрения / И. В. Бакуткин, В. В. Бакуткин // Медицина труда и промышленная экология. – 2015. – № 9, ч. 1. – С. 30-31.

5. Матвеев И.А. Методы и алгоритмы автоматической обработки изображений радужной оболочки глаза: дис. ... доктора технических наук. – М.,  $2014. - 209$  c.

6. Исследование методов бинаризации [Электронный ресурс]. URL: http://scientificjournal.ru/images/PDF/2017/VNO-30/issledovanie-metodovbinarizatsii.pdf (Дата обращения: 14.11.2020).